#### *JPA Diagram 0.5.0 Release Review*

# eclipse

Planned Review Date: TBD Communication Channel: [wtp-incubator-dev@eclipse.org](mailto:wtp-incubator-dev@eclipse.org) Stefan Dimov

# *Introduction*

 JPA Diagram Editor is an Eclipse editor meant to easily create, view and edit JPA domain models in form of diagrams.

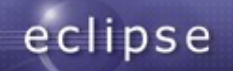

### *Features*

- Manipulates JPA domain models by creating/editing diagrams
- Light and Easy (see tool usability section)
- **Integration with existing tools** 
	- Uses Dali API
	- Integrated with JPA details view
	- **Integrated with validation**

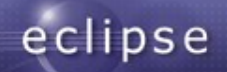

# *Non-Code Aspects*

- Project site: [http://wiki.eclipse.org/JPA\\_Diagram\\_Editor\\_Project](http://wiki.eclipse.org/JPA_Diagram_Editor_Project)
- WTP Incubator forum used: http://www.eclipse.org/forums/index.php?t=thread&frn
- JPA Diagram Editor can be accessed through:
	- p2 repository:

http://download.eclipse.org/webtools/incubator/repositor

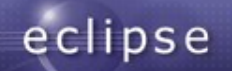

# *Non-Code Aspects (continued)*

- Getting started with JPA Diagram Editor tutorial: http://wiki.eclipse.org/JPA Diagram Editor Project T
- Demo recording:

<http://www.youtube.com/watch?v=xZf6pOHX178>

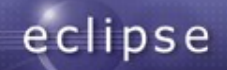

# *Non-Code Aspects (continued)*

- Hudson build server setup: https://hudson.eclipse.org/hudson/view/WTP/job/cbi-w
- JUnit tests performed on build server: https://hudson.eclipse.org/hudson/view/WTP/job/cbi-w

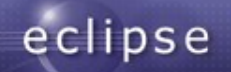

# *APIs*

- There is no API code in 0.5 release
- In 0.5 release all the code is in 'internal' packages
- Based on community requirements some of the code may become API in future

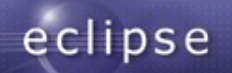

# *Architectural Issues*

- JPA Diagram Editor is built on top of the Graphiti framework
- The architecture is inherited from the last two releases of the SAP NetWeaver Developer Studio
- Registering of JPA entities in persistence.xml is an issue since it causes silent replacement of java persistence objects – Eclipse bug #[257530](https://bugs.eclipse.org/bugs/show_bug.cgi?id=257530)

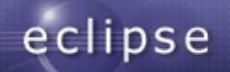

# *Tool Usability*

- The JPA Diagram Editor is a tool designed to be usable as much as possible by JPA developers. It's aligned with the modern GUI requirements as follows:
	- Light supports only the most important features, like creating, editing and deleting of Java entities, attributes and relations
	- Avoids usage of dialogs and wizards as much as possible
	- Uses defaults during creation of new objects as much as possible
	- Uses direct editing into the diagram
	- Easy refactoring through direct editing and context menus

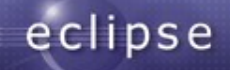

#### *End-of-Life*

 Since this is the first release this section is not relevant

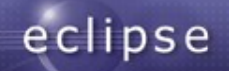

# *Bugzilla*

- 64 total bugs reported
- 48 fixed for 0.5 release

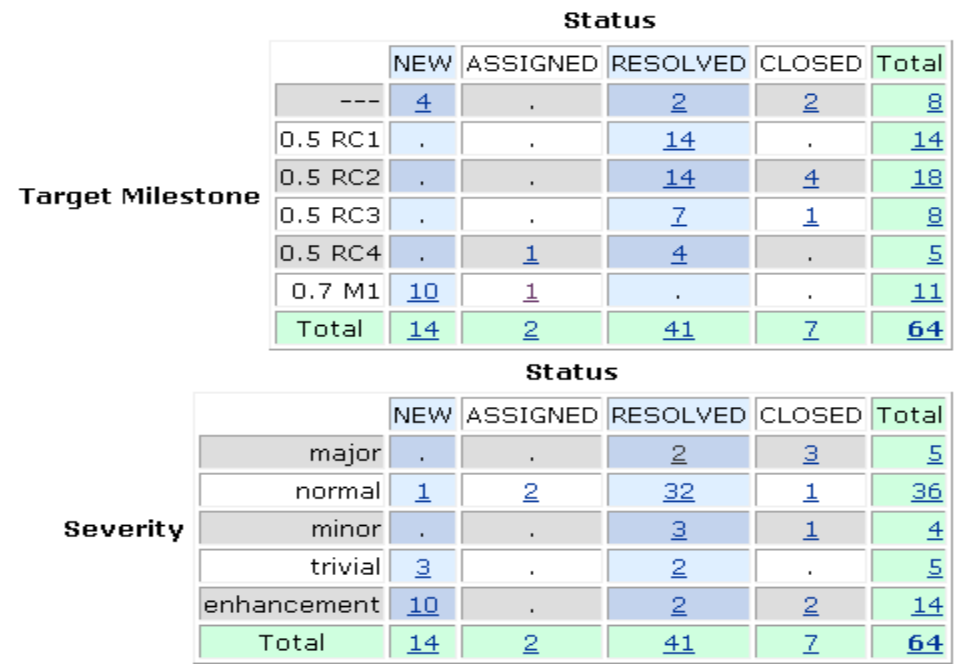

#### as of Nov  $11^{\text{th}}$ , 2010

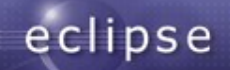

## *Standards*

- JPA 1.0
- JPA 2.0 The editor is enabled for JPA 2.0 projects, but it should be used to visualize JPA 1.0 compliant entities

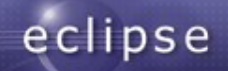

# *UI Usability*

- The UI complies with Eclipse UI guidelines
- The strings visible by the end-user are externalized

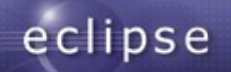

# *Schedule*

- Initial contribution August 11-th, 2010
- $\blacksquare$  0.5 RC1 August 18<sup>th</sup>, 2010
- $-0.5$  RC2 September  $15<sup>th</sup>$ , 2010
- $-0.5$  RC3 October 19<sup>th</sup>, 2010
- $\blacksquare$  0.5 Release December 1st, 2010
- 1.0 Release planned for Indigo (as part of Dali)

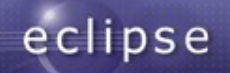

# *Communities*

- Conferences:
	- Eclipse Con 2010 poster
	- Eclipse Summit Europe 2010 poster and talk
	- Eclipse Con 2011 proposals for poster and talk submitted
- Blog entries about the project RCs
- Active Forum
- Bugzilla: external input

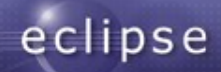

# *IP Log*

- The project leadership verifies that the Eclipse IP policies and procedures have been followed.
- The projects IP Log can be found here: …

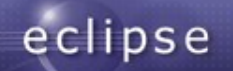

# *IP Issues*

- The EMO explicitly asks during the Release Review if any Member would like to assert that this release infringes their IP rights.
- If so, the EMO and the project will follow the Eclipse IP Policy in discussions with that Member.

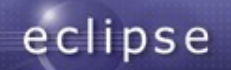

# *Credits and Kudos*

- Thanks to my colleagues from SAP:
	- Kaloyan Raev
	- Petya Sabeva
	- **Alexander Silgidjian**
	- Georgi Gerginov
	- **Kiril Mitov (ex-colleague)**
- Thanks to all the Oracle developers and QAs who opened a lot of bugs in Eclipse bugzilla
- Thanks to all the others who were interested in JPA Diagram Editor and helped us with their feedback

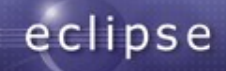